# Systemprogrammierung

# Teil 6: Einführung in C++

Referenzen, Operator-Overloading, Namensräume, Klassen, ...

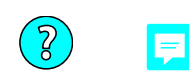

# **C++: Überblick**

Bjarne Stroustrup hat C++ als Erweiterung von C entwickelt:

- Ausnahmebehandlung, Namensräume, Referenzen, Überladen von Funktionen und Operatoren
- objektorientierte Programmierung: Klassen, Vererbung, Polymorphie, dynamische Bindung
- generische Programmierung: Templates
- objektorientierte und Template-basierte Erweiterungen der C-Standardbibliothek *(u.a. Ein-/Ausgabe-Klassen, String-Klasse, Vector-Klasse, intelligente Zeiger)*

#### ISO-Standards:

- C++98 von1998 *(mit Ergänzungen 2003 und 2007)*
- C++11 von 2011 *(mit Ergänzungen 2014 und 2017)*

*Bjarne Stroustrup zu C++11: "It feels like a new Language"* 

 $\cdot$  C++20 von 2020

weitere Bibliotheken außerhalb der ISO-Standards für viele Domänen, z.B.:

- Boost-Bibliotheken *(nützliche Erweiterungen der Standardbibliothek)*
- Qt *(grafische Benutzungsoberflächen)*

#### **C++ Ein-/Ausgabe: Streams und Operatoren**  E

In C++ dienen **Stream**-Objekte als Eingabe-Quellen und Ausgabe-Ziele. Ein-/Ausgabe-Anweisungen werden mit den Operatoren **<<** und **>>** formuliert. Die Variablen und Funktionen liegen im Namensraum **std**:

```
#include <iostream> // std::cout, std::cin, std::hex, std::endl, operator<<, operator>>
int main() 
{ 
                  E
      std::cout << "Dezimalzahl eingeben: "; 
      int zahl; 
      std::cin >> zahl; 
      std::cout << "Hexadezimalzahl: " << std::hex << zahl << std::endl; 
}
```
*Die C-Bibliotheksfunktionen gibt es weiterhin, jetzt im Namensraum std:* 

```
#include <cstdio> // aus <name.h> wird bei C++ <cname>
... 
std::printf(...);
                     E
...
```
### **C++ Strings: verwendbar wie ein primitiver Werttyp**

In C++ können **String**-Objekte per Zuweisung kopiert, per Operator + konkateniert und per Vergleichsoperatoren ==, <, <= usw. verglichen werden:

```
#include <string> // std::string, operator+, operator==, ...
... 
std::string a = "halli"; 
std::string s = "hallo"; 
std::string t; // leerer String
if (a < s) { 
      t = a + s; // t bekommt Wert hallihallo
} 
...
```

```
Die C-Strings sind aber ebenfalls nutzbar: 
    #include <cstring>
     ... 
    std::size_t n = std::strlen("hallihallo");
     ...
```
## **C++ Arrays: echte Typen statt verkappter Zeiger**

In C++ gibt es Arrays, die die Anzahl ihrer Elemente kennen.

Arrays mit zur Übersetzungszeit fester Länge:

```
#include <array> // std::array, size, operator[ ], ...
... 
std: : array \leq double, 4 > a = \{3.625, 3.648, 3.853, 4.042\}for (std::size_t i = 0; i < a.\text{size}(); ++i)
{ 
      std::cout << a[i] << std::endl; 
}
```
Arrays mit variabler Länge:

```
#include <vector> // std::vector, size, operator[ ], ...
```

```
... 
std::vector<double> v = {3.625, 3.648, 3.853, 4.042}; 
for (std::size t i = 0; i < v \cdot \frac{\text{size}(1)}{1}; ++i)
{ 
      std::cout << v[i] << std::endl; 
}
```
## **C++ Referenzen: ersetzen an vielen Stellen die Zeiger**

Eine Referenz definiert einen Aliasnamen für einen Speicherbereich.

*Man kann sich Referenzen auch als Zeiger vorstellen, die garantiert zu jedem Zeitpunkt eine gültige Adresse enthalten, also insbesondere niemals den Wert NULL haben.* 

*Achtung: die Referenzen von Java sind in C/C++-Sprechweise in Wahrheit Zeiger!* 

**Variablen-Definition**:

*Typ Name* **=** *Wert***;**  *Typ* **&***Aliasname* **=** *Name***;** 

*das & (ab C++11 auch&&) kennzeichnet eine Variable als Referenz*

*Initialisierung ist bei Referenzvariablen Pflicht* 

#### **Verwendung**:

für Eingabeparameter *(empfohlen bei sizeof (Typ) > 4 \* sizeof (int))*

**void** *function***(const** *Typ***&** *inparam***);** 

für Ausgabeparameter

**void** *function***(***Typ***&** *outparam***);** 

für Rückgabewerte *(insbesondere bei überladenen Operatoren)*

```
Typ& operator=(const Typ& value);
```
Der C++-Compiler realisiert Referenzparameter mit Zeigern:

```
void increment(const int& m, int& n) 
{ 
    n = m + 1;
} 
... 
int a = 1;
int b; 
increment(a, b); // b wird 2
                                            void increment(const int *m, int *n)
                                            { 
                                                  *n = *m + 1; 
                                            } 
                                            ... 
                                            int a = 1; 
                                            int b; 
                                            increment(&a, &b);
```
*Hinweis: der Eingabeparameter m sollte hier besser als int statt const int& definiert werden, weil sizeof (int) <= 4 \* sizeof (int) und sizeof (int) <= sizeof (int\*)*

#### **C++ Ausnahmen: try-catch-throw**

In C++ können im Prinzip Werte aller Typen geworfen und gefangen werden. Guter Stil ist aber, nur Objekte zu werfen, die Instanz einer von **std::exception** abgeleiteten Ausnahmeklasse sind.

```
try 
{ 
      if (...) throw MeineAusnahme(); // Stil: immer Objekt werfen, niemals Adresse!
 ...
      int *p = new int[SEHR_GROSSE_ZAHL]; // wirft evtl. std::bad_alloc
 ...
} 
catch (std::bad_alloc& e) // Stil: Ausnahme per Referenz fangen (wegen Polymorphie)!
{ 
      std::cerr << e.what() << '\n'; // what liefert Fehlermeldung als C-String
} 
catch (...) // fängt beliebige Ausnahme, insbesondere MeineAusnahme
{ 
      std::cerr << "Unbekannte Ausnahme\n"; 
} 
                                der Name des Referenzparameters darf fehlen, 
                                wenn er im catch-Block nicht benutzt wird 
                              ohne new !
```
#### **C++ Heap: new und delete**  圓

In C++98 wird Heap-Speicher mit dem Operator **new** allokiert, mit Zeigern verwaltet und mit dem Operator delete bzw. delete [ ] wieder freigegeben: F

```
#include <iostream> 
int main() 
{ 
    int *p = new int(1); std::cout << *p << '\n'; 
     delete p; 
    int *a = new int[2];a[0] = 10;
    a[1] = 20;for (int i = 0; i < 2; ++i) { 
          std::cout << a[i] << '\n'; 
 } 
     delete[] a; 
} 
                                      einzelne ganze Zahl, 
                                      mit 1 initialisiert 
                                          Array von zwei ganze Zahlen, 
                                          nicht initialisiert 
                                 wurde new mit [] aufgerufen, 
                                 muss auch delete mit [] aufgerufen werden
```
#### **C++ Heap: Intelligente Zeiger**  回

Ab C++11 sollte Heap-Speicher mit intelligenten Zeigern *(smart pointers)* verwaltet werden. Intelligente Zeiger automatisieren die Freigabe von Heap-Speicher.

```
#include <memory> // smart pointer type std::unique_ptr<>, ...
#include <iostream> 
                                     die Lebensdauer des Heap-Speicherstücks wird 
int main() 
                                     an die Lebensdauer der Variablen p geknüpft 
              E
{ 
      std::unique_ptr<int> p{ new int{1} }; 
 std::cout << *p << '\n'; // überladener operator*
      std::unique_ptr<int[]> a{ new int[2] }; 
      a[0] = 10; // überladener operator[]
     a[1] = 20;
     for (int i = 0; i < 2; ++i) { 
           std::cout << a[i] << '\n'; 
 } 
} 
         automatischer Aufruf von delete bzw. delete[], 
          weil die intelligenten Zeiger p und a ungültig werden
```
#### **C++ Function-Overloading: Name-Mangling**  早

C++ erlaubt das Überladen von Funktionen.

**Name-Mangling** ist eine Technik, die aus den überladenen Funktionsnamen und den Parametertypen eindeutige Symbole für das Binden von Programmen bildet.

*Achtung: das Name-Mangling ist nicht standardisiert, wird also von jedem Compiler potenziell anders umgesetzt* 

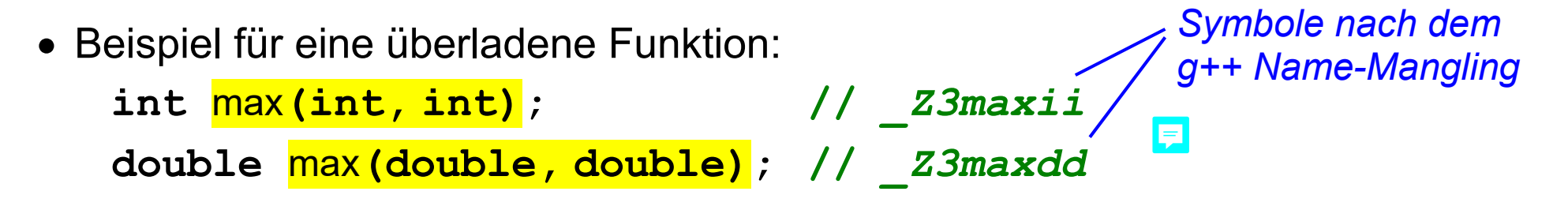

das Name-Mangling kann mit **extern "C"** unterbunden werden:

**extern "C" int** max**(int, int, int);** 

*es kann in einem Programm nur eine Funktion max ohne Name-Mangling geben* 

*mit C-Compiler übersetzte Funktionen werden so aus C++-Code aufrufbar* 

#### **C++ Operator-Overloading: Beispiel**  見

C++ erlaubt das Überladen von Operatoren für benutzerdefinierte Typen, z.B. für Ausgabe-Streams:

```
#include <iostream> 
enum jahreszeit {fruehling, sommer, herbst, winter}; 
std::ostream& operator<<(std::ostream& os, jahreszeit j) 
{ 
      static const char *jahreszeiten[] = { 
 "Fruehling"
,
"Sommer"
,
"Herbst"
,
"Winter"}; 
      os << jahreszeiten[j]; 
      return os; 
} 
int main() 
{ 
      jahreszeit j = sommer; 
      std::cout << j << '\n'; // operator<<(std::cout, j) << '\n';
}
```
### **C++ Namensräume: Syntax**

Namensräume (*Namespaces)* verringern das Risiko von Namenskonflikten:

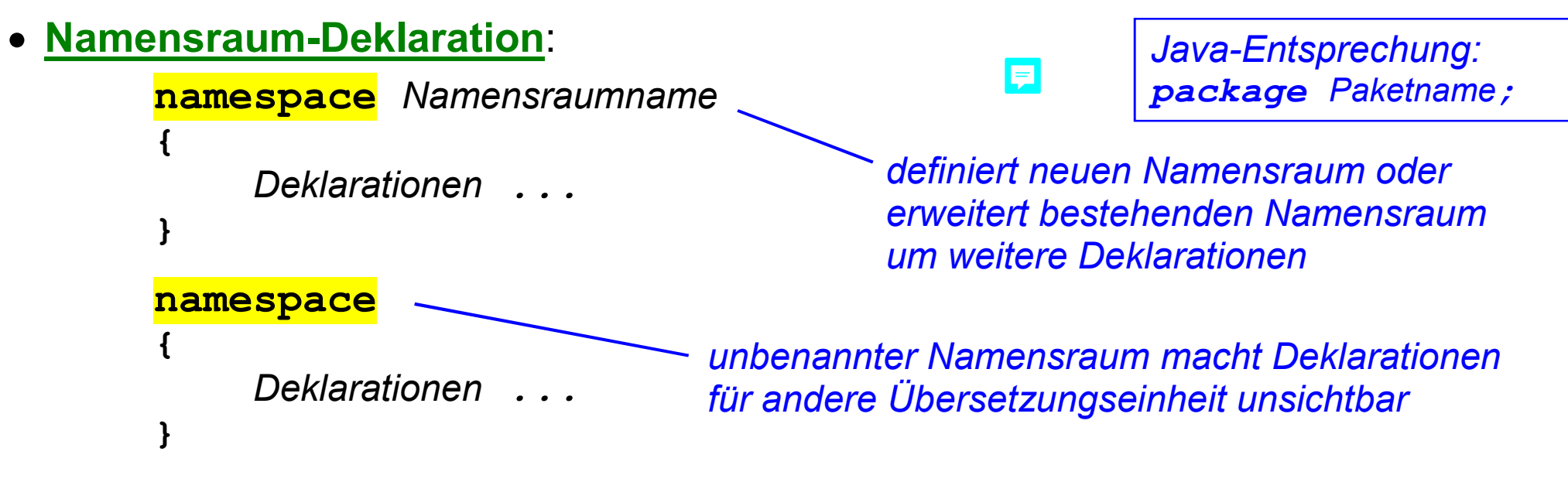

Qualifizierung von Namen mit **Scope Resolution Operator**:

*Namensraumname***::***EinName* 

mit **Using-Direktive** auch Kurzschreibweise ohne Namensraumname:

**using namespace** *Namensraumname***;** 

*EinName*

*Java-Entsprechung: import Paketname.\*;*

Prof. Dr. H. Drachenfels  $\mathsf{6\text{-}12}$  Systemprogrammierung Hochschule Konstanz

#### **Beispielprogramm Namensraum**  E

 Übersetzungseinheit Month *(besteht nur aus Header-Datei)*:

*// month.<sup>h</sup>*

```
#ifndef MONTH_H
#define MONTH_H
```
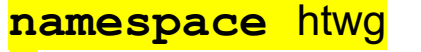

```
{ 
      enum month 
 { 
            jan = 1, feb, mar, 
            apr, may, jun, 
            jul, aug, sep, 
            oct, nov, dec 
      };
}
#endif
```
• Hauptprogramm *(besteht nur aus Implementierungs-Datei)*:

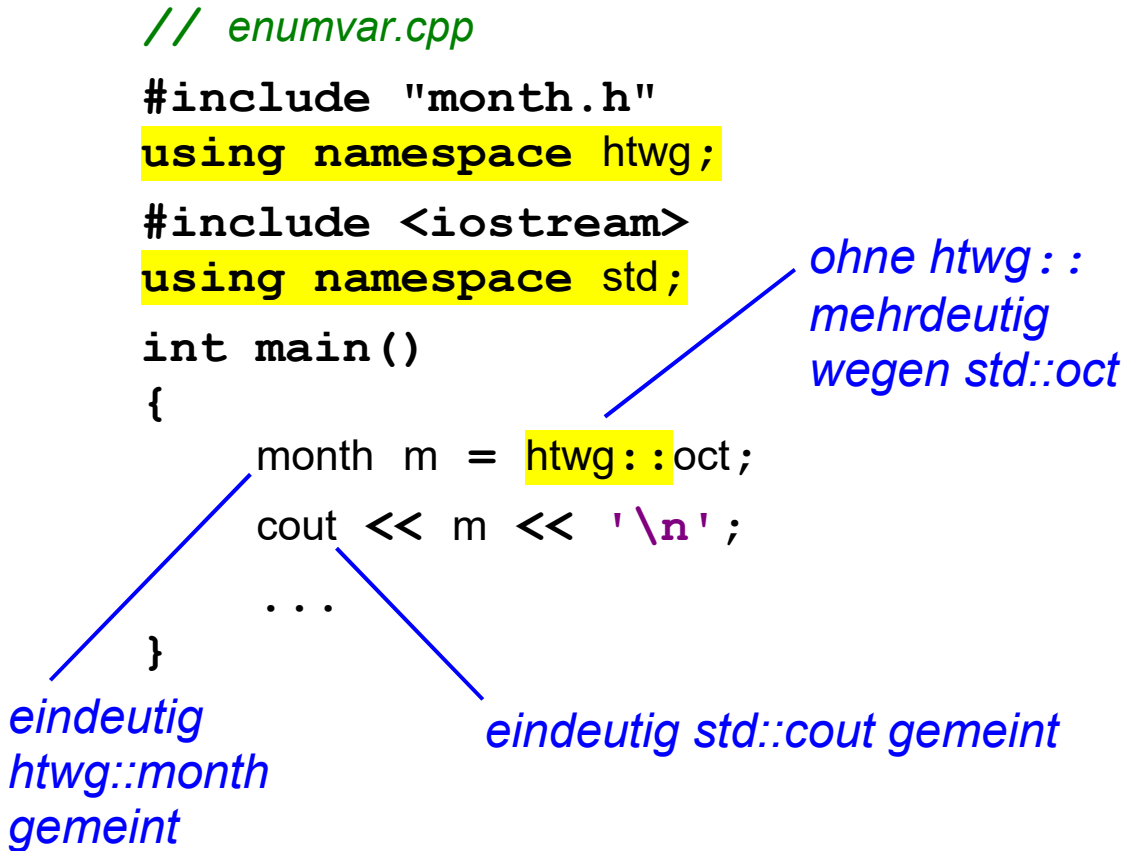

**C++Klassen** fassen die C-Konzepte Struktur (**struct**) und Funktion zusammen

• eine Klasse ist ein Bauplan für Objekte: die Klasse legt fest, welche Daten ihre Objekte enthalten und welche Operationen auf diesen Daten möglich sind (**Kapselung**). *Sprechweise Java:*

*Instanzvariablen* 

*Sprechweise Java:*

*Instanzmethoden* 

- **e** eine Klasse hat **Membervariablen**: enthalten die Daten eines Objekts
- eine Klasse hat Memberfunktionen: implementieren die Operationen

*manche Operationen werden aber auch außerhalb der Klasse implementiert (sie können dann in der Klasse als friend deklariert werden)* 

eine Klasse hat Konstruktoren und genau einen Destruktor: jedes neue Objekt wird mit genau einem Konstruktoraufruf initialisiert und vor seiner Zerstörung *(= Speicherfreigabe)* läuft als letztes der Destruktor *Der Destruktor muss allen Ressourcen freigeben, die innerhalb der Klasse zusätzlich für das betreffende Objekt belegt worden sind (insbesondere Heap-Speicher).* 

## **C++ Klassen: Syntax (1)**

**Klassen-Deklaration** *(meist in einer Header-Datei Klassenname***.***h )*:

```
class Klassenname
                    E
{ 
public: 
     Klassenname(); // Default-Konstruktor
     Klassenname(const Klassenname&); // Copy-Konstruktor
     Klassenname(Klassenname&&); // Move-Konstruktor (ab C++11)
     ~Klassenname(); // Destruktor
     Klassenname& operator=(const Klassenname&); // Copy-Zuweisung
 Klassenname& operator=(Klassenname&&); // Move-Zuweisung (ab C++11)
     Rückgabetyp_1 Memberfunktion_1(...); 
...
                                              Konstruktoren, Destruktor und 
     Rückgabetyp_N Memberfunktion_N(...); 
                                              Zuweisungsoperatoren ergänzt 
                                              der Compiler in bestimmten Fällen 
private: 
                                              automatisch  Datentyp_1 Membervariable_1; 
                                                \blacksquare... ...
     Datentyp_M Membervariable_M; 
};
```
 **Funktions-Definitionen** *(meist in Implementierungsdatei-Datei Klassenname***.***cpp )*: vor den Funktionsnamen muss *Klassenname***::** stehen

```
Rückgabetyp_1 Klassenname::Memberfunktion_1(...)
{
      ... // Rumpf
} 
...
```
die Memberfunktionen einer Klasse haben implizit einen Parameter **this**:

*Klassenname*  **const this //** *konstanter Zeiger auf das Objekt des Aufrufs this müsste nach der heutigen Systematik von C++ eigentlich eine Referenz sein, aus historischen Gründen ist es aber leider ein Zeiger* 

Zugriff auf die Membervariablen über **this**:

**this->***Membervariable\_1* **//** *Kurzschreibeweise ohne this-> möglich*

#### **Objekt-Erzeugung**

durch Variablen-Definition mit Klasse als Typ *(bei Wertobjekten die Regel)*:

```
Klassenname Objektname;
```
oder per Operator **new** auf dem Heap *(bei Entitäten die Regel)*:

```
Klassenname *Objektzeiger = new Klassenname; // C++98
```
#### **Objekt-Benutzung**:

Aufruf der öffentlichen Funktionen der zugehörigen Klasse mit Komponentenauswahl- und Funktionsaufruf-Operator

> *Objektname***.***Memberfunktion\_1***(...)** *Objektzeiger***–>***Memberfunktion\_1***(...)**

*der Compiler wandelt die obigen Schreibweisen in einfache Funktionsaufrufe mit erstem Argument zum Initialisieren von this:* 

*Klassenname***::***Memberfunktion\_1***(&***Objektname***, ...)** *Klassenname***::***Memberfunktion\_1***(***Objektzeiger***, ...)**

Hochschule Konstanz

**Konstruktoren** sind diejenigen Funktionen einer Klasse, die Objekte initialisieren. Ein Konstruktor hat als Name den Klassennamen und hat keinen Rückgabetyp *Eine Klasse darf mehrere Konstruktoren haben, wenn sie unterschiedliche Parameter haben* 

Besondere Konstruktoren *(etwas vereinfacht dargestellt)*:

der parameterloser **Default-Konstruktor** initialisiert mit Standardwerten:

#### *Klassenname***()**

*ergänzt der Compiler automatisch, wenn eine Klasse ganz ohne Konstruktoren deklariert ist (ruft dann für alle Instanzvariablen mit Klassentyp deren Default-Konstruktor auf)* 

der **Copy-Konstruktor** kopiert ein bestehendes Objekt:

*Klassenname***(const** *Klassenname***&)**

*ergänzt der Compiler unter Umständen automatisch, wenn er fehlt* 

der **Move-Konstruktor** "bestiehlt" ein bestehendes Objekt *(Details dazu später)*:

*Klassenname***(***Klassenname***&&)** 厚

*ergänzt der Compiler unter Umständen automatisch, wenn er fehlt* 

Für Konstruktor-Implementierungen gibt es zwei Stile:

**Initialisierungsliste** im Konstruktorkopf *(bevorzugter Stil)*

```
Klassenname::Klassenname() 
  : Membervariable_1(Wert_1), ..., Membervariable_M(Wert_M) 
{ ... }
```
Zuweisungen im Konstruktorrumpf *(funktioniert nicht bei const-Variablen)*

```
Klassenname::Klassenname() 
{ 
      Membervariable_1 = Wert_1; 
 ...
                                     巨
      Membervariable_M = Wert_M; 
}
```
 Konstruktoren *(mit Ausnahme des Move-Konstruktors)* sollten unbedingt eine Ausnahme werfen, wenn sie ein Objekt nicht konsistent initialisieren können

Ein Konstruktor-Aufruf findet automatisch bei jeder Objekterzeugung statt:

beim Gültigwerden einer Variablen mit Klassen-Typ:

*Klassenname objektname***; //** *Default-Konstruktor Klassenname objektname***(***Argumentliste***); //** *Konstruktor mit Parametern Klassenname objektname***{***Argumentliste***}; //** *Konstruktor mit Parametern (C++11) Klassenname objektname* **=** *anderesObjekt***; //** *Copy-Konstruktor*

bei **new** mit einem Klassen-Typ *(C++98)*:

*Klassenname objektzeiger* **= new** *Klassenname***;** *Klassenname objektzeiger* **= new** *Klassenname***(***Argumentliste***);**

- bei Wertparameter-Übergabe und Wert-Rückgabe von Funktions-Aufrufen: *aFunction***(***objektname***); //** *Copy-Konstruktor* **return** *objektname***; //** *Move-Konstruktor (bei C++98 Copy-Konstruktor)*
- bei impliziten Typanpassungen *(nicht bei explicit markierten Konstruktoren)*: *objektname = wert***; //** *Konstruktor mit Parameter vom Typ des Werts*

Ein **Destruktor** ist diejenige Funktion einer Klasse, die Objekte vor ihrer Zerstörung (d.h. Speicherfreigabe) aufräumt.

• ein Destruktor hat als Name den Klassen-Namen mit vorangestellter Tilde und hat weder Parameter noch einen Rückgabetyp:

**~***Klassenname***()** 

*jede Klasse hat genau einen Destruktor* 

*wird eine Klasse ohne Destruktor deklariert, erzeugt der Compiler implizit einen Destruktor, der für alle Instanzvariablen mit Klassen-Typ deren Destruktor aufruft* 

Ein Destruktor-Aufruf findet automatisch statt

• beim Ungültigwerden einer Variablen mit Klassen-Typ:

*Klassenname objektname***;** 

- **... ... } //** *objektname wird ungültig*
- jedem **delete** für einen Zeiger mit Klassen-Typ *(C++98)*: **delete** *objektzeiger***;**

**{** 

**Zuweisungsoperatoren** sind diejenigen Funktionen einer Klasse, die Objekten einen neuen Wert geben, also quasi Objekte reinitialisieren.

Es gibt zwei Varianten von Zuweisungsoperatoren *(ab C++11)*:

die **Copy-Zuweisung** kopiert das Objekt der rechten Seite:

*Klassenname***& operator=(const** *Klassenname***&)**

*ergänzt der Compiler unter Umständen automatisch (ruft dann für alle Instanzvariablen deren Copy-Zuweisung auf)* 

die **Move-Zuweisung** "bestiehlt" das Objekt der rechten Seite *(Details später)*:

*Klassenname***& operator=(***Klassenname***&&)**

*ergänzt der Compiler unter Umständen automatisch (ruft dann für alle Instanzvariablen deren Move-Zuweisung auf)* 

*wird anstelle der Copy-Zuweisung aufgerufen, wenn der rechte Operand der Zuweisung ein temporäres Objekt ist (z.B. der Rückgabewert einer Funktion)* 

Die **Rule of five** *(bei C++98 Rule of three)* besagt, dass die folgenden speziellen Memberfunktionen in einer Klasse entweder alle explizit implementiert werden sollten oder keine davon:

- Destruktor
- Copy-Konstruktor
- Copy-Zuweisung
- Move-Konstruktor *(ab C++11)*
- Move-Zuweisung *(ab C++11)*

Begründung:

- Bei fehlender expliziter Implementierung ergänzt der Compiler die Funktionen unter bestimmten Umständen automatisch. Die Regeln dafür sind recht kompliziert, sodass eine Memberfunktion mitunter wider Erwarten existiert oder nicht existiert.
- Bei Klassen, die Ressourcen verwalten, können die automatisch erzeugten Implementierungen falsch sein, und wenn eine falsch ist, sind in der Regel alle fünf falsch.

Ab C++11 kann der Automatismus für die Generierung von Memberfunktionen in einer Klasse überschrieben werden, z.B.:

*Klassenname***() = default;**

der Compiler soll unter allen Umständen einen Default-Konstruktor automatisch erzeugen, also auch dann, wenn es andere benutzerdefinierte Konstruktoren gibt

*kann auch verwendet werden, um der erzeugten automatischen Implementierung ein anderes Zugriffsrecht als public zu geben.* 

*Klassenname***(const** *Klassenname***&) = delete;**

der Compiler soll unter keinen Umständen einen Copy-Konstruktor automatisch erzeugen *üblich bei Entity-Klassen ohne Wertsemantik, die keine Kopien unterstützen dürfen (analog für Copy-Zuweisung, Move-Konstruktor und Move-Zuweisung)* 

### **C++ Klassen: static und friend Funktionen**

 in einer **Klassen-Deklaration** können Funktionen als **static** oder **friend** markiert werden *(sie haben dann keinen Parameter this)*:

```
class Klassenname
{ 
...
     static Rückgabetyp statische_Memberfunktion(...); 
... ...
     friend Rückgabetyp befreundete_Funktion(...); 
... ...
}; 
                                                          Sprechweise Java:
                                                          Klassenmethoden
```
**static** Memberfunktionen werden mit Klassenname definiert und aufgerufen:

*Rückgabetyp Klassenname***::***statische\_Memberfunktion***(...) { ... } //** *Definition* E *wert* **=** *Klassenname***::***statische\_Memberfunktion***(...); //** *Aufruf*

**• friend** Funktionen werden ohne Klassenname definiert und aufgerufen:

```
Rückgabetyp befreundete_Funktion(...) { ... } // Definition
E
   wert = befreundete_Funktion(...); // Aufruf
```
Prof. Dr. H. Drachenfels  $\mathsf{6\text{-}25}$ Hochschule Konstanz

### **Beispielprogramm Klasse für Wertobjekte (1)**

```
 Quellcode Klassendeklaration (datum.h): 
                                             IE
  #include <iostream> 
                                wegen final keine Unterklassen (ab C++11) class datum final 
  { 
 private: 
       int tag, monat, jahr; 
 public: 
       static datum heute(); 
                                             Copy- und Move-Konstruktoren, Destruktor, 
       datum() = default; 
                                             sowie Copy- und Move-Zuweisungen 
                                            ergänzt der Compiler automatisch 
       datum(int t, int m, int j); 
       friend bool operator==(const datum&, const datum&); 
       friend std::ostream& operator<<(std::ostream&, const datum&); 
  }; 
 std::istream& operator>>(std::istream&, datum&);
```
### **Beispielprogramm Klasse für Wertobjekte (2)**

```
 Quellcode Objektbenutzung (datumtest.cpp): 
  #include "datum.h" 
  int main() { 
      std::cout << "Welches Datum ist heute [jjjj-mm-tt]? "; 
      datum d; // Aufruf Default-Konstruktor
      if (!(std::cin >> d)) { // Aufruf operator>>(std::istream&, datum&)
          std::cerr << "Eingabefehler!\n"; 
                                              E
          return 1; 
   } 
      datum heute = datum::heute(); // Aufruf Fabrikfunktion
      if (d == heute) { // Aufruf operator==(const datum&, const datum&)
          std::cout << "Richtig, " << d << " ist das heutige Datum!\n"; 
   } 
                                       Aufruf operator<<(std::ostream&, const datum&) else { 
          std::cout << "Falsch, " << heute << " ist das heutige Datum, nicht " << d << "!\n"; 
   } 
  }
```
## **Beispiel-Programm Klasse für Wertobjekte (3)**

 Quellcode Klassenimplementierung *(datum.cpp)*: **#include "datum.h" ...** 日 datum datum**::**heute**() {**   $std:$ : time  $t \t t = std:$ : time  $(0)$ ;  $std:$  **: tm**  $*$ p =  $std:$  **:** localtime ( $\&t$ ) ;  **return {**p**->**tm\_mday**,** p**->**tm\_mon **+ 1,** p**->tm**\_year **+ 1900}; }**  datum**::**datum**(int** t**, int** m**, int** j**) :** tag**(**t**),** monat**(**m**),** jahr**(**j**) //** *Initialisierungsliste* **{ //** *Konsistenzpruefung (stark vereinfacht)* **if**  $(t < 1 | t > 31 | m < 1 | m > 12)$  **{ throw** std**::**invalid\_argument**(); } }**  *Objekt werfen, nicht Objektadresse (deshalb ohne new) Initialisierung des Rückgabewerts (Konstruktoraufruf)* 

#### **Beispielprogramm Klasse für Wertobjekte (4)**

```
 Fortsetzung Quellcode Klassenimplementierung (datum.cpp): 
 bool operator==(const datum& lhs, const datum& rhs) 
                                                             E
  { 
       return &lhs == &rhs || (lhs.tag == rhs.tag
                                  && lhs.monat == rhs.monat
                                  && lhs.jahr == rhs.jahr); 
  } 
 std::ostream& operator<<(std::ostream& os, const datum& d) 
  { 
                                                                E
       return os << d.jahr
                   << '-' << std::setw(2) << std::setfill('0') << d.monat
                   << '-' << std::setw(2) << std::setfill('0') << d.tag; 
  } 
 std::istream& operator>>(std::istream& is, datum& d) 
  { 
      … 同
  }
```
### **Beispielprogramm Klasse für Entitäten (1)**

 Quellcode Klassendeklaration *(termin***.***h)*: **#include "datum.h" #include <string> class** termin **final { private:** datum wann**;** std**::**string was**; public:** termin**(const** datum**&, const** std**::**string**&);** termin**(const** termin**&) = delete;** termin**& operator=(const** termin**&) = delete;**   $termin$  ( $termin$  $&\&$ ) =  $delete$ ; termin**& operator=(**termin**&&) = delete; void** verschieben**(const** datum**&);**  datum get datum () const; std**::**string get\_beschreibung**() const;**  *Entitäten sollen nicht kopierbar und nicht verschiebbar sein* 

**};** 

### **Beispielprogramm Klasse für Entitäten (2)**

Quellcode Klassenimplementierung *(termin.cpp)*:

```
#include "termin.h" 
termin::termin(const datum &d, const std::string &s) 
: wann(d), was(s) 
{ } 
void termin::verschieben(const datum &d){ this->wann = d; } 
datum termin::get_datum() const { return this->wann; } 
std::string termin::get_beschreibung() const { return this->was; }
```
Quellcode Objektbenutzung *(termintest***.***cpp)*:

```
E
... 
termin pruefung = {datum::heute(), "Pruefung Systemprogrammierung"}; 
prueferKalender.eintragen(&pruefung); 
kandidatenKalender.eintragen(&pruefung); 
                                                                         Initialisierung 
                                                                       (Konstruktoraufruf) 
pruefung.verschieben({1, 4, 2040}); 
                                    datum(1, 4, 2040) ...
```
Hilfsklassen, die nur gemeinsam mit einer anderen Klasse gebraucht werden, können in diese Klasse eingebettet werden:

```
class EnclosingClass { 
 ...
     class NestedClass {
 ...
 } 
 ...
}
```
*NestedClass hat vollen Zugriff auf EnclosingClass, auch auf die privaten Teile, umgekehrt gilt das nicht Java-Entsprechung: statisch eingebettete Klasse, aber dort wechselseitig voller Zugriff* 

Benutzung der Hilfsklassen:

außerhalb von EnclosingClass muss die eingebettete Klasse mit dem qualifizierten Namen EnclosingClass**::**NestedClass angesprochen werden

*ansonsten in der Benutzung keine Unterschiede zu gewöhnlichen Klassen* 

#### **Beispiel-Programm eingebettete Klassen (1)**  同

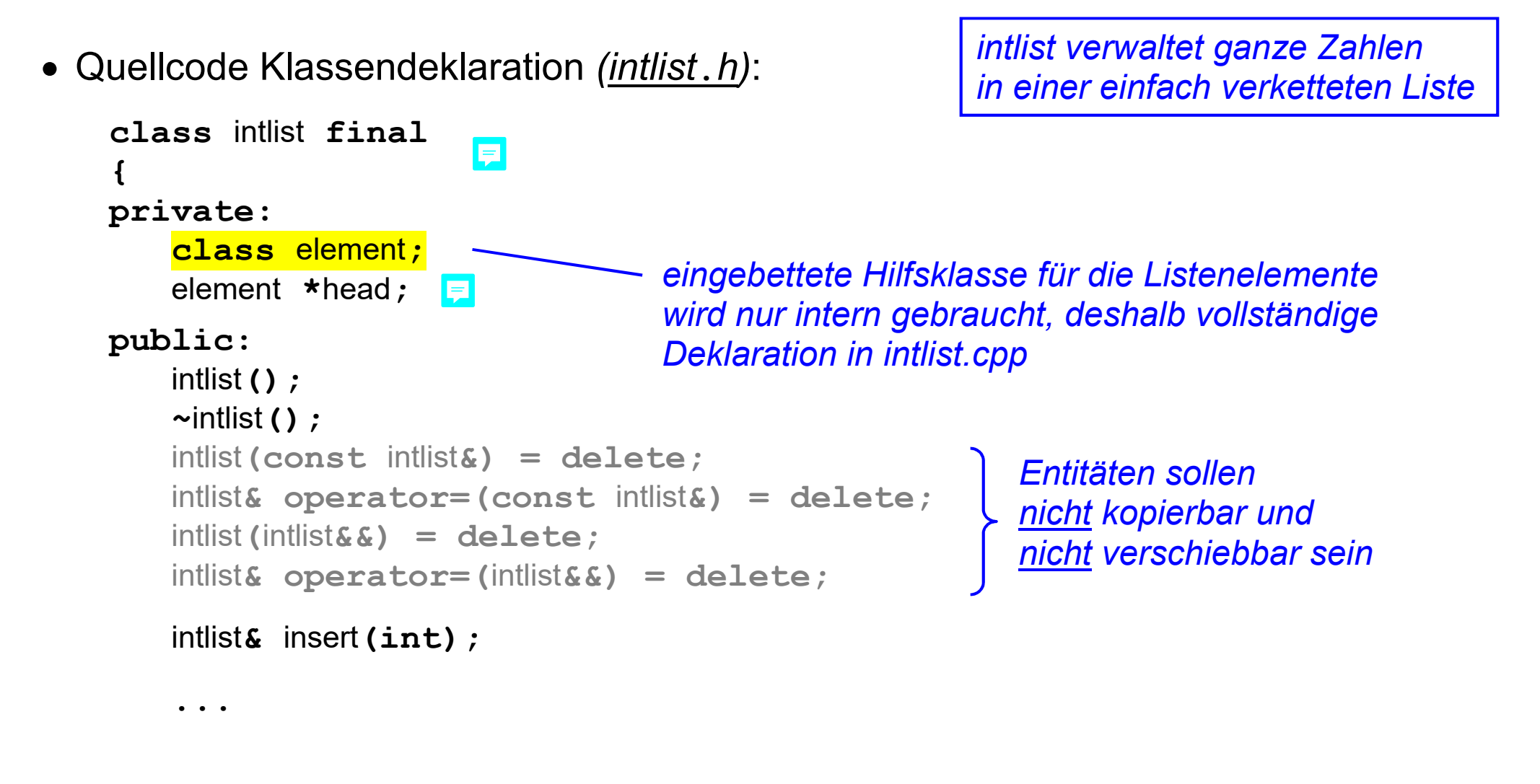

## **Beispiel-Programm eingebettete Klassen (2)**

Fortsetzung *intlist***.***h*:

```
... ...
      class iterator final 
 { 
     private: 
           element *current; 
           explicit iterator(element*); 
     public: 
           bool operator!=(const iterator&) const; 
           int& operator*() const; 
           iterator& operator++(); 
           friend class intlist; 
      }; 
iterator begin ();
 iterator end(); 
                                         eingebettete Klasse für die Iteration 
                                         über die Listenelemente
                                                          Iteratoren werden in C++ 
                                                          wie Zeiger benutzt 
                        Fabrikfunktionen für Iteratoren (müssen so heißen)
```
**};** 

### **Beispiel-Programm eingebettete Klassen (3)**

Quellcode Klassenimplementierung *(intlist***.***cpp)*:

```
#include "intlist.h" 
class intlist::element final 
{ 
      element *next; 
      int n; 
 element(element *e, int m) : next(e), n(m) 
      { } 
      friend class intlist; 
      friend class intlist::iterator; 
};
```
**...** 

#### **Beispiel-Programm eingebettete Klassen (4)**

Fortsetzung *intlist***.***cpp*:

```
intlist::iterator::iterator(element *e) : current(e) 
{ } 
bool intlist::iterator::operator!=(const iterator& i) const 
{ 
      return this->current != i.current; 
} 
int& intlist::iterator::operator*() const 
                                                E
{ 
      return this->current->n; 
} 
intlist::iterator& intlist::iterator::operator++() 
{ 
      this->current = this->current->next; 
      return *this; 
}
```
### **Beispiel-Programm eingebettete Klassen (5)**

```
 Fortsetzung intlist.cpp: 
    intlist::intlist() : head(nullptr) 
    { } 
    intlist::~intlist() 
     { 
          \epsilon element \stare = this->head;
           while (e != nullptr) 
      { 
    element \starx = e;<br>e = e->pext
                 e = e->next; 
                 delete x; 
           } 
     } 
     ... 
                                                   ... 
                                                  intlist& intlist::insert(int n) 
                                                   { 
                                                         this->head 
                                                               = new element(this->head, n); 
                                                         return *this; 
                                                   } 
                                                  intlist::iterator intlist::begin() 
                                                   { 
                                                         return intlist::iterator(this->head); 
                                                   } 
                                                  intlist::iterator intlist::end() 
                                                   { 
                                                         return intlist::iterator(nullptr); 
                                                   }
```
### **Beispiel-Programm eingebettete Klassen (6)**

Quellcode Klassenbenutzung *(listvar***.***cpp)*:

```
#include "intlist.h" 
#include <iostream> 
int main() 
{ 
      // Liste anlegen
      intlist list; 
      list.insert(3814).insert(3635).insert(3442).insert(3421); 
      // Liste ausgeben
      for (int n : list) { 
           std::cout << n << std::endl; 
      } 
      for (auto i = list, begin (); i = list, end (); ++i) {
           std::cout << *i << std::endl; // i.operator*()
 } 
}
```
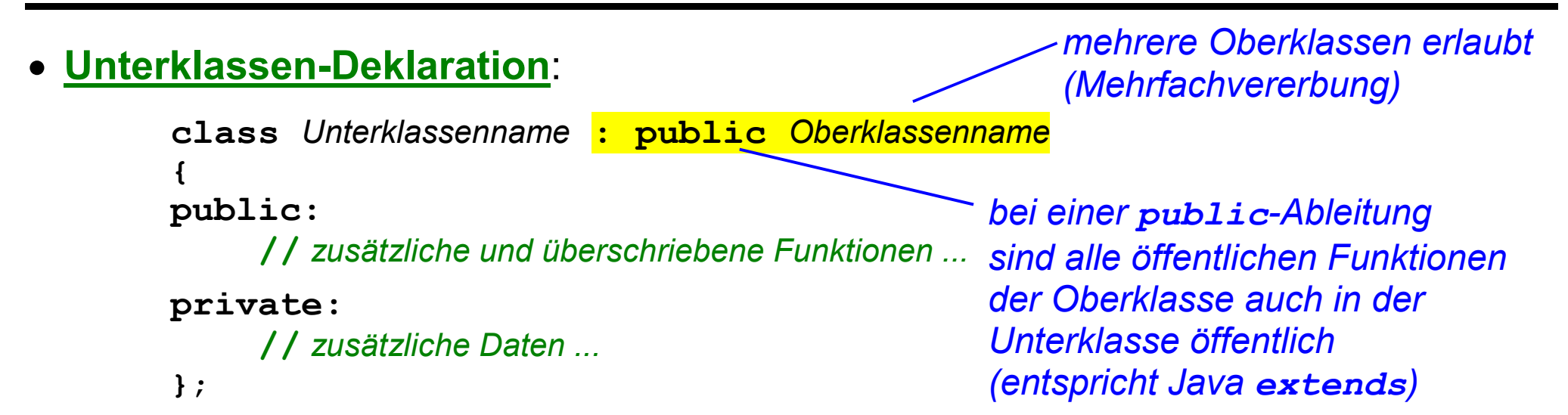

#### Definition von **Unterklassen-Konstruktoren**:

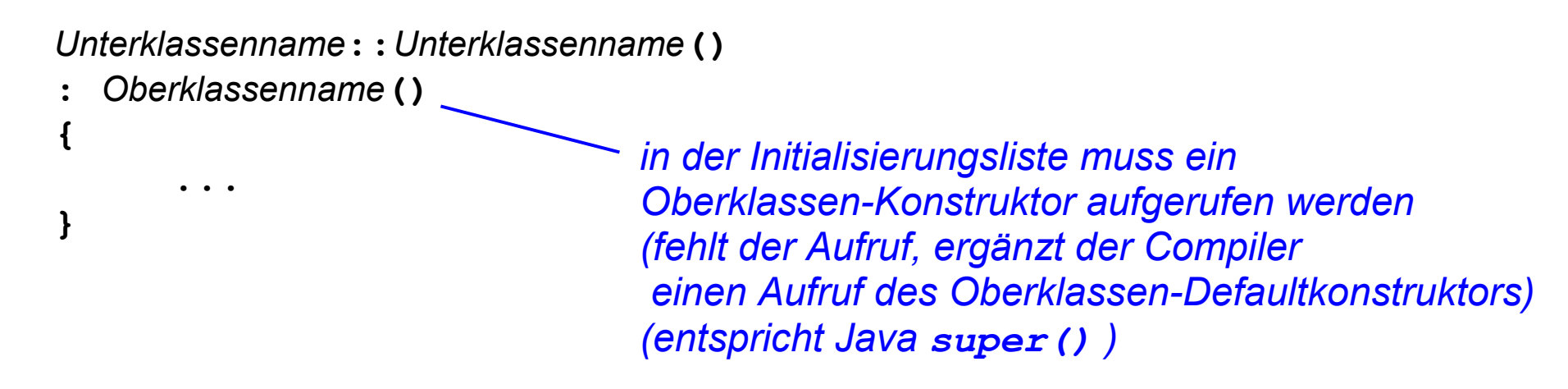

### **C++ Vererbung: Polymorphie und dynamische Bindung**

 nur Variablen vom Typ Zeiger auf Klasse oder vom Typ Klassenreferenz können in C++ polymorph sein:

```
Klassenname *Objektzeiger;
erlauben auch Umgang mit 
Klassenname &Objektreferenz;
Objekten einer Unterklasse
```
 nur **virtual** markierte Memberfunktionen, können mit dynamischer Bindung aufgerufen werden:

```
class Klassenname
{ 
....
     virtual Rückgabetyp Funktion(...);
.....
}; 
                                      zu Memberfunktionen ohne virtual 
                                      gibt es in Java keine Entsprechung
```
 der Destruktor einer Oberklasse muss immer **virtual** markiert werden, es sei denn, er hat das Zugriffsrecht **protected**

*es drohen sonst Speicherlecks beim delete über einen Zeiger auf Oberklasse* 

Quellcode Unterklassendeklaration *(ortstermin***.***h)*:

```
#include "termin.h" 
#include <string> 
class ortstermin final : public termin
{ 
private: 
      std::string wo; 
public: 
      ortstermin(const std::string&, const datum&, const std::string&); 
      std::string get_ort() const; 
}; 
                                                 die Oberklasse darf in termin.h 
                                                 nicht final markiert sein und 
                                                 muss einen virtual markierten 
                                                 Destruktor haben 
              weil die Oberklasse keine Copy- / Move-Konstruktoren und -Zuweisungen hat 
              (dort mit = delete unterbunden), erzeugt der Compiler die Funktionen auch 
              für die Unterklasse nicht
```
Implementierungsdatei *(ortstermin***.***cpp)*

```
#include "ortstermin.h" 
ortstermin::ortstermin(const std::string& t, const datum& d, const std::string& s) 
: termin(d, s), wo(t) 
{ }
```

```
std::string ortstermin::get_ort() const { return this->wo; }
```
Quellcode Objektbenutzung *(ortstermintest***.***cpp)*:

```
... 
ortstermin ot{"G151", {11, 10, 2016}, "Uebung"}; 
ot.verschieben(datum::heute()); 
std::cout << ot.get ort() << ',' << ot.get datum() << ',' << ot.get beschreibung() << '\n';
const termin& t = ot; // Referenzen sind polymorph
std::cout << t.get_beschreibung() << '\n'; 
... 
                                                        verschieben(...) wegen const
                                                     nicht aufrufbar und 
                                                        get_ort( ) wegen Typ Oberklasse 
                                                        nicht aufrufbar
```
# **C++ Vererbung: Schnittstellen (1)**

C++ macht keinen prinzipiellen Unterschied zwischen Klassen und Schnittstellen *(beides class)*.

**Schnittstellen-Deklaration**:

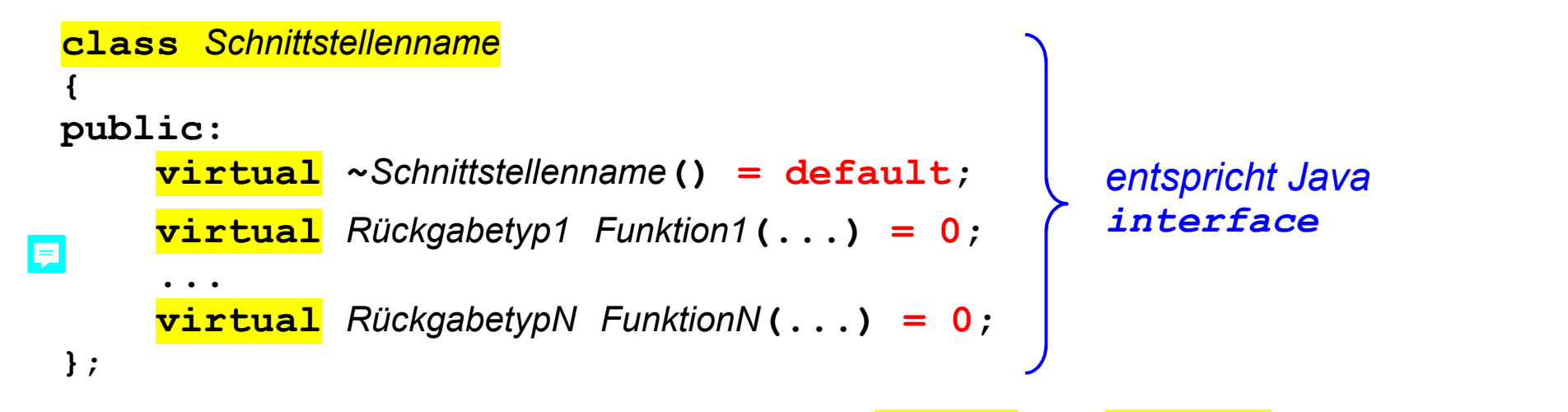

der Destruktor und die Memberfunktionen müssen **public** und **virtual** deklariert sein *(nur virtual-Funktionen werden mit dynamischer Bindung aufgerufen)* der Destruktor muss eine leere Implementierung haben: **= default** die Memberfunktionen haben keine Implementierung (*pure virtual function*): **= 0** *entspricht Java abstract*

### **C++ Vererbung: Schnittstellen (2)**

Schnittstellen implementiert man per Vererbung mit **abgeleiteten Klassen**:

```
class Klassenname : public Schnittstellenname
{
                                                         entspricht Java 
public: 
                                                         implements ... // Konstruktoren, Destruktor usw. nach Bedarf
      Rückgabetyp1 Funktion1( ... ) override; 
                                                 E
      ... 
      RückgabetypN FunktionN( ... ) override; 
private: 
...
};
```
die Klassen-Deklaration wiederholt alle Funktionssignaturen der Schnittstelle mit **override** statt **= 0**, der Zusatz **virtual** darf fehlen

#### **Beispiel-Programm Schnittstelle (1)**  圓

Quellcode Schnittstellendeklaration *(uhr***.***h)*:

```
#ifndef UHR_H 
#define UHR_H 
class uhr
{ 
public: 
    virtual ~uhr() = default; 
    virtual void ablesen(unsigned& s, unsigned& m) const = 0; 
    uhr(const uhr&) = delete; 
    uhr& operator=(const uhr&) = delete; 
    uhr(uhr&&) = delete; 
    uhr& operator=(uhr&&) = delete; 
protected: 
    uhr() = default; 
}; 
#endif 
                                                  Implementierungsdatei uhr.cpp 
                                                  entfällt bei einer Schnittstelle 
                                                mit gelöschten Copy- / Move-
                                                Konstruktoren und -Zuweisungen 
                                                werden alle Implementierungsklassen 
                                                automatisch zu nicht kopier- und 
                                                verschiebbaren Entitäten
```
#### **Beispiel-Programm Schnittstelle (2)**  同

Schnittstellenbenutzung *(gruss***.***h)*

```
#include "uhr.h" 
#include <string> 
class gruss final 
{ 
public: 
      explicit gruss(uhr *u); 
      std::string gruessen(); 
       ...
                    Polymorphie private: 
      uhr *u; 
}; 
                  bei Verwendung 
              !
                  der Systemuhr 
                   schlecht testbar 
                   \equiv
```

```
 Schnittstellenbenutzung (gruss.cpp)
    #include "gruss.h" 
    gruss::gruss(uhr *u) 
    : u(u) { } 
    std::string gruss::gruessen() 
    { 
          int stunde, minute; 
          this->u->ablesen(stunde, minute); 
          if (6 <= stunde && stunde < 11) 
               return "Guten Morgen"; 
          if (11 <= stunde && stunde < 18) 
               return "Guten Tag"; 
          if (18 <= stunde && stunde <= 23) 
               return "Guten Abend"; 
          throw std::string("Nachtruhe!"); 
    } 
                                    dynamische 
                                    Bindung
```
#### **Beispiel-Programm Schnittstelle (3)**  同

Quellcode abgeleitete Mock-Klasse *(testuhr.h)*:

```
eine Mock-Klasse implementiert eine Schnittstelle speziell für Testzwecke 
(mock = engl. Attrappe)
```

```
#include "uhr.h" 
class testuhr final : public uhr
{ 
public: 
     testuhr(); 
      void stellen(unsigned s, unsigned m); // erlaubt gezielte zeitabhängige Tests
      void ablesen(unsigned& s, unsigned& m) const override; 
private: 
      unsigned stunde; 
      unsigned minute; 
};
```
## **Beispiel-Programm Schnittstelle (4)**

Quellcode abgeleitete Mock-Klasse *(testuhr.cpp)*:

```
#include "testuhr.h" 
#include <stdexcept>
testuhr::testuhr() 
: stunde(0), minute(0) { } 
void testuhr::stellen(unsigned s, unsigned m) 
{ 
    this->stunde = (s + m / 60) % 24;
     this->minute = m % 60; 
} 
void testuhr::ablesen(unsigned& s, unsigned& m) const 
{ 
     s = this->stunde; 
     m = this->minute; 
}
```
mit dem Operator **dynamic\_cast<>** können Typanpassungen innerhalb einer Vererbungshierarchie formuliert werden, die zur Laufzeit geprüft werden *(funktioniert aber nur für Klassen, die virtual markierte Member enthalten)*:

Beispiel:

```
class C : public A, public B { ... } 
... 
// Upcast von Unterklasse C nach Oberklasse A:
A *a = new C(); 
// Crosscast von Oberklasse A nach Oberklasse B:
B * b = dynamic cast<B * > (a); \Boxif (!b) ... // Fehlerbehandlung
// Downcast von Oberklasse B nach Unterklasse C:
C \starc = \frac{dynamic}{case} \frac{cast}{C}\star\gt(b);
if (!c) ... // Fehlerbehandlung
```
# **C++: Vergleich mit Java**

Java ist ursprünglich als Vereinfachung von C++ entstanden.

Einige wichtige Unterschiede:

- in C++ sind Klassen als Werttyp verwendbar, sind sogar vorrangig so gedacht *deshalb Objekte nicht nur auf dem Heap, sondern auch auf dem Stack, und auch ineinander verschachtelt möglich deshalb Copy- und Move-Konstruktoren sowie -Zuweisungsoperatoren in jeder Klasse*
- in C++ Operator-Overloading möglich

*Operatoren können dadurch auf benutzerdefinierte Typen angewendet werden* 

• in C++ kein Garbage-Collector

*deshalb Operator delete zur Speicherfreigabe und in jeder Klasse ein Destruktor und in neueren Versionen Bibliotheksklassen zur Kapselung von Zeigern (intelligente Zeiger)* 

• in C++ können Klassen mehrere Oberklassen haben (Mehrfachvererbung) *Achtung: nur virtual markierte Memberfunktionen haben dynamische Bindung, das gilt insbesondere auch für den Destruktor* 

Hochschule Konstanz

#### **C++: Index**

Ausnahmen 6-7 Bjarne Stroustrup 6-1  $C++98$ ,  $C++11$  6-1 **class** 6-15 Copy-Konstruktor 6-15,6-18,6-20,6-23 Copy-Zuweisung 6-15,6-22,6-23 Default-Konstruktor 6-15,6-18,6-20,6-24 **delete**, **delete[]** 6-8 Destruktor 6-14,6-15,6-21,6-23 **dynamic\_cast<>** 6-8 **friend** 6-25 Function-Overloading 6-10 Initialisierungsliste 6-19 Intelligente Zeiger 6-9 Klasse 6-14,6-15,6-26,6-30,6-33,6-34,6-35 Konstruktor 6-14,6-15,6-18,6-19,6-20,6-23,6-24 Memberfunktion 6-14,6-15,6-16,6-17 Move-Konstruktor 6-15,6-18,6-20,6-23 Move-Zuweisung 6-15,6-22,6-23 Name-Mangling 6-10

Namensraum, **namespace** 6-2,6-12,6-13 **new** 6-8 Operator-Overloading 6-11 **operator<<** 6-2,6-11, 6-26,6-27,6-29 **operator=** 6-15,6-22 **operator==** 6-3,6-26,6-27,6-29 **operator>>** 6-2,6-26,6-27,6-29 Referenz 6-5,6-6 Rule of five 6-23,6-24 smart pointer 6-9 **static** 6-25 std::array<>, std**::**vector<> 6-4 std**::**cin, std**::**cout 6-2 std**::**string 6-3 std**::**unique\_ptr 6-9 Stream 6-2 **try**-**catch**-**throw** 6-7 using 6-12 Zuweisungsoperator 6-15,6-22